## Package 'polimetrics'

January 17, 2022

Title R Tools for Political Measures

Version 1.2.1.14

Description This is a collection of data and functions for common metrics in political science research. Data measuring ideology, and functions calculating geographical diffusion and ideological diffusion - geog.diffuse() and ideo.dist(), respectively. Functions derived from methods developed in: Soule and King (2006) [<doi:10.1086/499908>](https://doi.org/10.1086/499908), Berry et al. (1998) [<doi:10.2307/2991759>](https://doi.org/10.2307/2991759), Cruz-Aceves and Mallinson (2019) [<doi:10.1177/0160323X20902818>](https://doi.org/10.1177/0160323X20902818), and Grossback et al. (2004) [<doi:10.1177/1532673X04263801>](https://doi.org/10.1177/1532673X04263801).

**Depends** R  $(>= 3.2.3)$ 

Imports MASS, dplyr, ggplot2, rlang, tidyverse, car, purrr, stats, graphics, formula.tools, gplots, rstatix, stringr

License GPL-3

LazyData true

NeedsCompilation no

RoxygenNote 7.1.1

Author Vann Jr Burrel [aut, cre] (<<https://orcid.org/0000-0003-3066-5815>>)

Maintainer Vann Jr Burrel <br/>bvannjr@sdsu.edu>

Repository CRAN

Date/Publication 2022-01-17 08:52:42 UTC

### R topics documented:

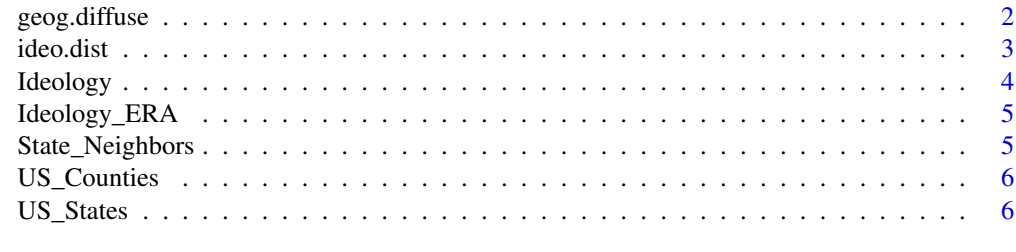

**Index** [9](#page-8-0)

<span id="page-1-0"></span>

#### Description

Calculating Geographical Diffusion

#### Usage

geog.diffuse(df, id, neighbors, time, status, end = FALSE, keep = FALSE)

#### Arguments

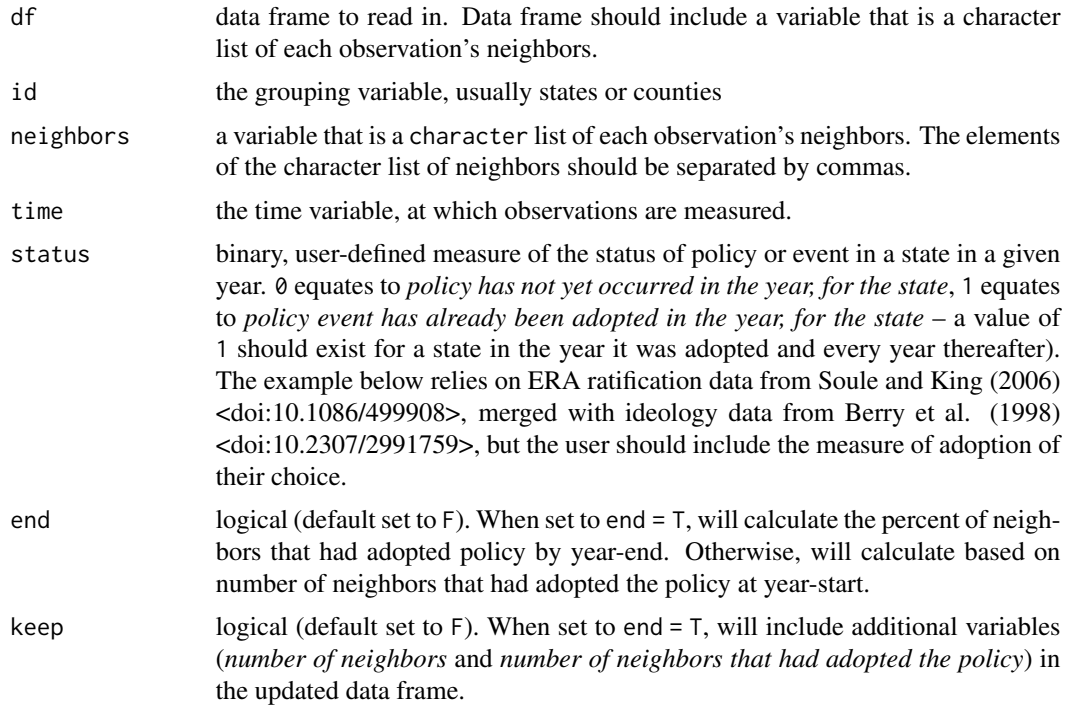

#### Value

This function updates the data frame with a new variable capturing the geographical diffusion score.

#### References

Berry, William D., Ringquist, Evan J., Fording, Richard C., and Hanson, Russell L. (1998) 'Measuring Citizen and Government Ideology in the American States, 1960-93.' *American Journal of Political Science* 42:327-348. doi: [10.2307/2991759.](https://doi.org/10.2307/2991759)

Soule, Sarah A., and King, Brayden G. (2006) 'The Stages of the Policy Process and the Equal Rights Amendment, 1972-1982.' *American Journal of Sociology* 111:1871-1909. doi: [10.1086/](https://doi.org/10.1086/499908)

#### <span id="page-2-0"></span>[ideo.dist](https://doi.org/10.1086/499908) 3

#### [499908.](https://doi.org/10.1086/499908)

This function calculates the percent (or proportion) of geographically contiguous neighbors that have engaged in some *event* (e.g. policy adoption) in a given year. This function can be applied to any unit of analysis and time level for any type of event.

#### Examples

data <- Ideology\_ERA

geog.diffuse(data, state, neighbors, year, era\_status)

ideo.dist *Calculating Ideological Distance*

#### Description

Calculating Ideological Distance

#### Usage

ideo.dist(df, id, ideology, time, adoption)

#### Arguments

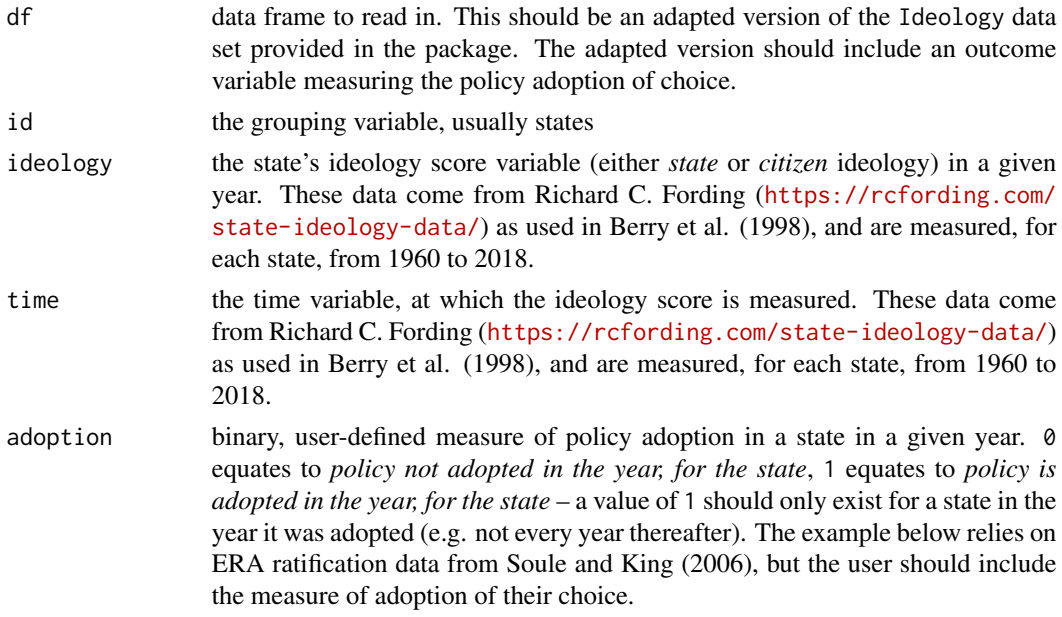

#### Value

This function updates the data frame with a new variable capturing the ideological distance score.

#### <span id="page-3-0"></span>References

Grossback, Lawrence J., Nicholson-Crotty, Sean, and Peterson, David A.M. (2004) 'Ideology and Learning in Policy Diffusion.' *American Politics Research* 32:521-545. doi: [10.1177/1532673X04263801.](https://doi.org/10.1177/1532673X04263801) Cruz-Aceves, Victor D., and Mallinson, Daniel J. (2019) 'Clarifying the Measurement of Relative Ideology in Policy Diffusion Research.' *State and Local Government Review* 51:179-186. doi: [10.1177/0160323X20902818.](https://doi.org/10.1177/0160323X20902818)

Berry, William D., Ringquist, Evan J., Fording, Richard C., and Hanson, Russell L. (1998) 'Measuring Citizen and Government Ideology in the American States, 1960-93.' *American Journal of Political Science* 42:327-348. doi: [10.2307/2991759.](https://doi.org/10.2307/2991759)

Soule, Sarah A., and King, Brayden G. (2006) 'The Stages of the Policy Process and the Equal Rights Amendment, 1972-1982.' *American Journal of Sociology* 111:1871-1909. doi: [10.1086/](https://doi.org/10.1086/499908) [499908.](https://doi.org/10.1086/499908)

This function calculates ideological distance scores based on the calculation created by Grossback et al. (2004) and clarified by Cruz-Aceves and Mallinson (2019). This calculation is based on state ideology data (by year) provided by Richard C. Fording (<https://rcfording.com/state-ideology-data/>) and used in Berry et al. (1998). This function can be applied to any unit of analysis and time level for any type of policy adoption.

#### Examples

data <- Ideology\_ERA

ideo.dist(data, state, s\_ideo, year, era\_ratified)

Ideology *Fording's State Ideology Data*

#### Description

This data set comes from Richard C. Fording (<https://rcfording.com/state-ideology-data/>) and used in Berry et al. (1998). The data set includes state ideology data (measured at the state/legislature and citizen levels), for each year between 1960 and 2018. These data will be updated as Fording updates the data.

#### Usage

Ideology

#### Format

A data frame with 3050 observations and 4 variables.

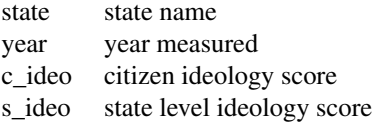

<span id="page-4-0"></span>

#### Description

This data set comes from Richard C. Fording (<https://rcfording.com/state-ideology-data/>) and used in Berry et al. (1998). The data set includes state ideology data (measured at the state/legislature and citizen levels), for each year between 1960 and 2018. These data will be updated as Fording updates the data. This data set enables inclusion of a variable measuring statelevel policy adoption by year. As an example, the data set also include a variable measuring the ratification of the Equal Rights Amendment as depicted in Soule and King (2006).

#### Usage

Ideology\_ERA

#### Format

A data frame with 300 observations and 5 variables.

state state name year year measured c\_ideo citizen ideology score s\_ideo state level ideology score era\_status measures the the event: adoption/ratification of the Equal Rights Amendment for a state in a given year. 0 equates neighbors list of neighboring states for each observation. Elements (states) comma-delimited

State\_Neighbors *US State Neighbor List*

#### Description

This data set provides a list (as a character string) of neighboring states for each U.S. state.

#### Usage

State\_Neighbors

#### Format

A data frame with 50 observations and 2 variables.

<span id="page-5-0"></span>6 US\_States

state state name neighbors character string of neighboring states (separated by ',') for each state observation

US\_Counties *US Counties Information for Merging*

#### Description

This data set provides common names and abbreviations for U.S. counties to enable merging with various data sets.

#### Usage

US\_Counties

#### Format

A data frame with 3104 observations and 8 variables.

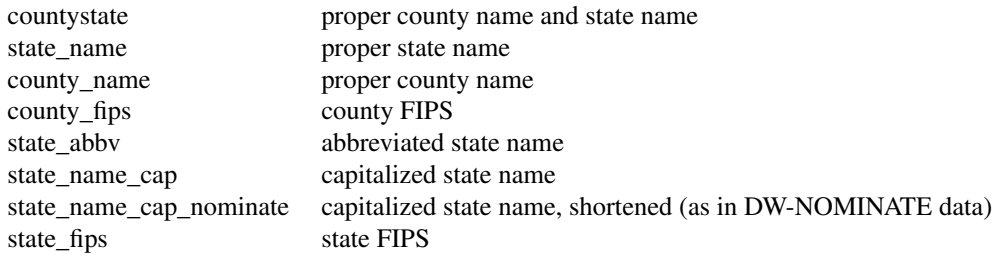

US\_States *US States Information for Merging*

#### Description

This data set provides common names and abbreviations for U.S. states to enable merging with various data sets.

#### Usage

US\_States

#### US\_States 7

#### Format

A data frame with 50 observations and 5 variables.

8 US\_States

state\_name proper state name<br>state\_abbv abbreviated state n abbreviated state name state\_name\_cap capitalized state name state\_name\_cap\_nominate capitalized state name, shortened (as in DW-NOMINATE data) state\_fips state FIPS state\_fips

# <span id="page-8-0"></span>Index

∗ datasets Ideology, [4](#page-3-0) Ideology\_ERA, [5](#page-4-0) State\_Neighbors, [5](#page-4-0) US\_Counties, [6](#page-5-0) US\_States, [6](#page-5-0) geog.diffuse, [2](#page-1-0) ideo.dist, [3](#page-2-0) Ideology, [4](#page-3-0) Ideology\_ERA, [5](#page-4-0)

State\_Neighbors, [5](#page-4-0)

US\_Counties, [6](#page-5-0) US\_States, [6](#page-5-0)